## SHORT ADVANCED<br>PROGRAMME

REGIONAL **UNIVERSITY NETWORK** 

**EUROPEAN UNIVERSITY** 

### **SAP CHALLENGE FOR STAFF** 2<sup>nd</sup> EDITION

16-20.OCTOBER.2023

### **SAP OVERVIEW**

The aim of this SAP is to develop staff awareness among RUN-EU that contributes to its mission, aims, and goals. Supported by mobility, innovative pedagogies and blended learning activities, the programme also aims to contribute to societal needs, lifelong learning.

### **RUN-EU FUTURE EIH**

Social Innovation

+INFO: www.run-eu.eu Organised by: Polytechnic of Cávado e Ave (IPCA) Széchenyi István University (SZE)

### **TEAM LEADERS LECTURERS & COACHES**

Paula Tavares (IPCA), p.tavares@ipca.pt Júlia Szőke (SZE), szokej@sze.hu Helen Sherwin, helen.sherwin@sze.hu António Moreira, (amoreira@ipca.pt) Ana Francisca Monteiro, (afmonteiro@ipca.pt)

#### **ELIGIBLE PARTICIPANTS** All RUN-EU staff

#### **HOW TO APPLY**

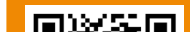

From 16 to 20 October 2023

### **LANGUAGE OF INSTRUCTION**

English

### **EFFORT AND WORKLOAD BREAKDOWN**

#### Workload breakdown / typology of activity

Teamwork Coaching Workshops **Field trips** 

Fill in the application form (QR or website)

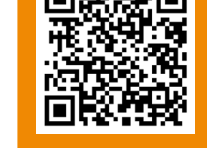

### **DEADLINE FOR APPLICATIONS** 20 September 2023

#### **VENUE/LOCATION**

Contact week (1 week) Széchenyi István University, Győr, Main Campus

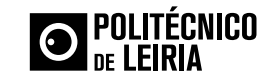

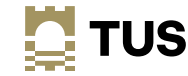

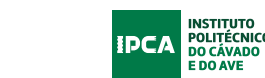

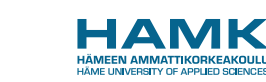

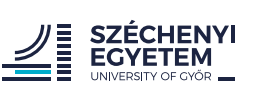

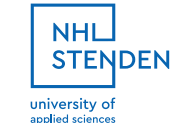

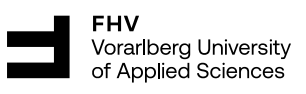

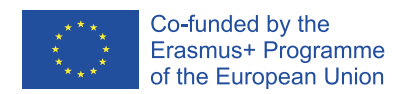

The content of this publication represents the views of the author only is his/her sole responsibility. The European Commission and the Agency do not accept any responsability for the use that may be made of the information it contains. Grant Agreement Number: 101004068

# SHORT<br>ADVANCED<br>PROGRAMME

**REGIONAL** UNIVERSITY **NETWORK** 

**EUROPEAN UNIVERSITY** 

### **SAP CHALLENGE FOR STAFF** 2nd EDITION

16-20.OCTOBER.2023

### **SELECTION CRITERIA**

Applicant selection aims for wide representation of partner institutions implying a maximum of 3 staff members per university.

### **CERTIFICATION**

The participants who successfully complete this RUN-EU SAP, will receive a Certificate of Participation and a Transcript of Records jointly issued by the organising institutions.

### +INFO: www.run-eu.eu

Organised by: Polytechnic of Cávado e Ave (IPCA) Széchenyi István University (SZE)

### PHYSICAL MOBILITY | SCHOLARSHIPS AVAILABLE

RUN-EU or ERASMUS+ grant

#### Flows/Institution.

Applicant selection aims for wide representation of partner institutions implying a maximum of 3 staff members per university.

### **CONTACT DETAILS**

run-eu@ipca.pt

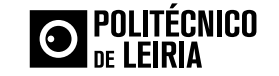

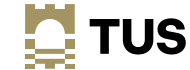

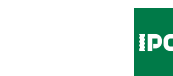

POLITÉCNIC<br>DO CÁVADO

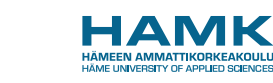

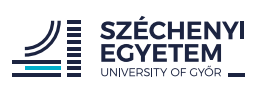

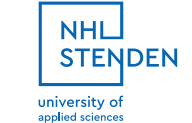

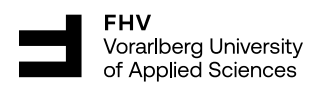

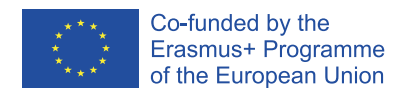

The content of this publication represents the views of the author only is his/her sole responsibility. The European Commission and the Agency do not accept any responsability for the use that may be made of the information it contains. Grant Agreement Number: 101004068

### SHORT ADVANCED<br>PROGRAMME

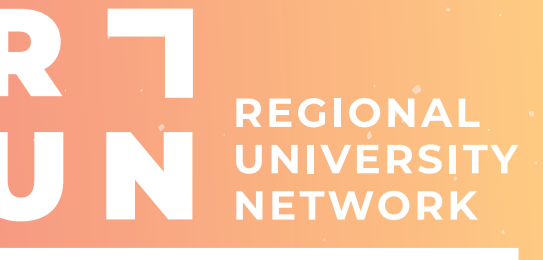

**EUROPEAN UNIVERSITY** 

### **SAP CHALLENGE FOR STAFF** 2<sup>nd</sup> EDITION

16-20.OCTOBER.2023

### **PROGRAMME AT A GLANCE**

SZÉCHENYI ISTVÁN UNIVERSITY – HUNGARY

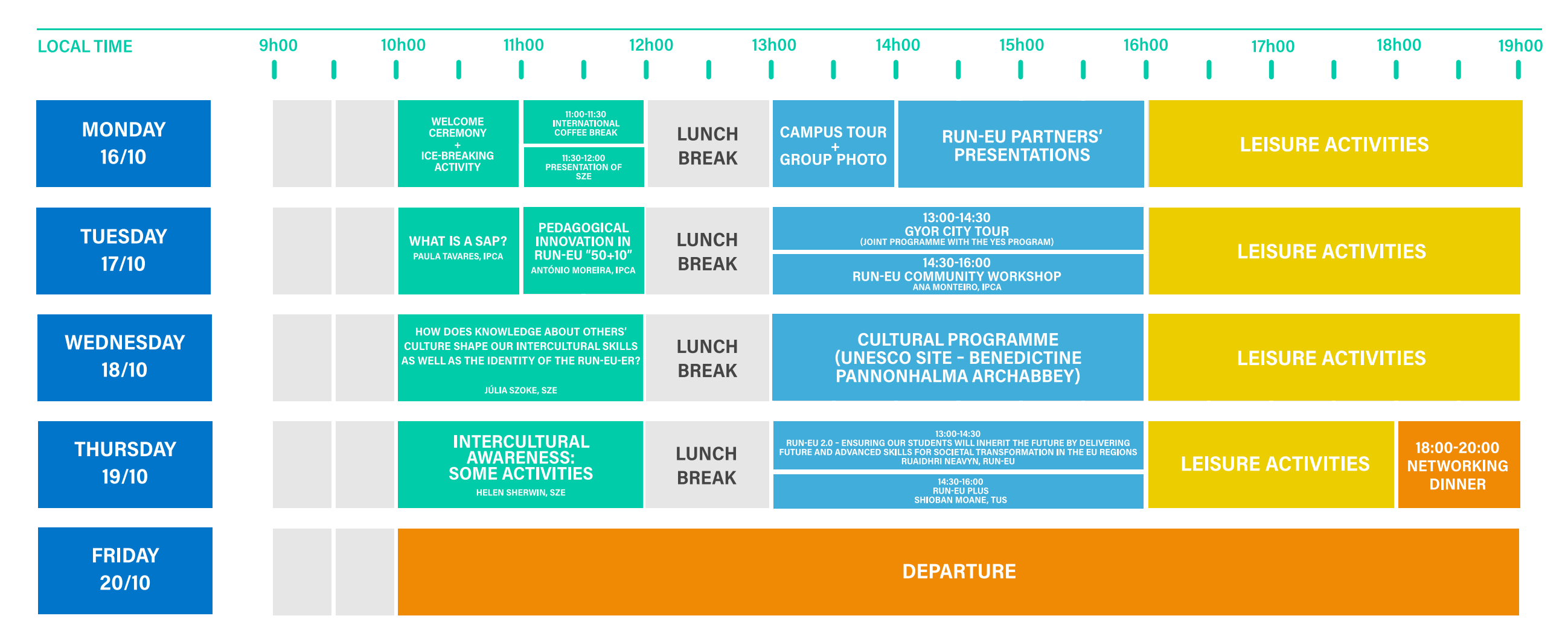

#### +INFO: www.run-eu.eu

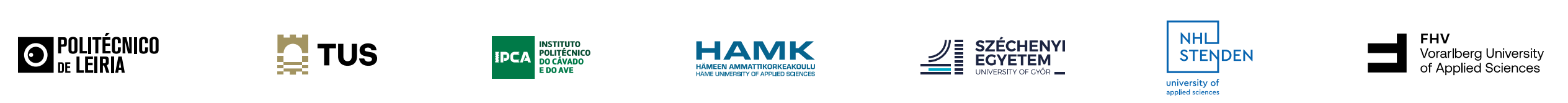

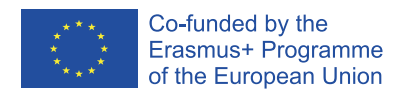

The content of this publication represents the views of the author only is his/her sole responsibility. The European Commission and the Agency do not accept any responsability for the use that may be made of the information it contains. Grant Agreement Number: 101004068